# **tscale Documentation**

*Release 1.0*

**jfiddes**

**Oct 13, 2020**

## **Contents**

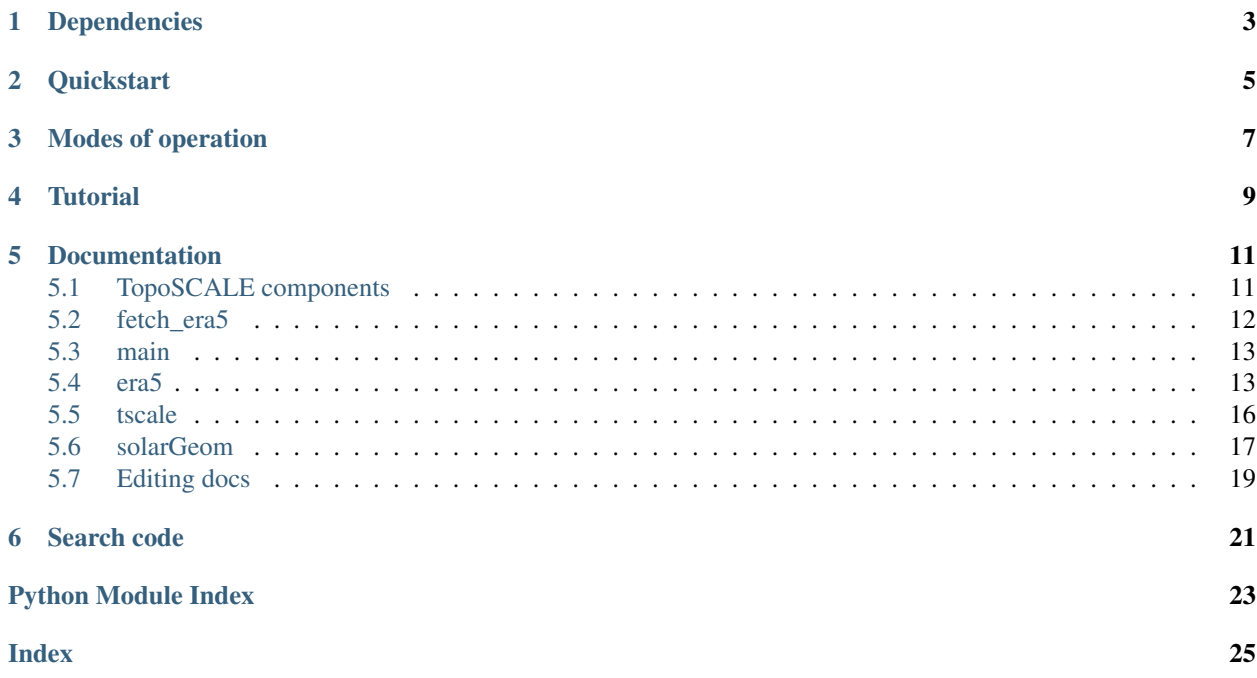

TopoSCALE is a downscaling tool that uses the well-resolved description of the atmospheric column provided by atmospheric models, together with high-resolution digital elevation models (DEMs), to downscale coarse-grid climate variables to a fine-scale subgrid. The main aim of this approach is to provide high-resolution driving data for a landsurface model (LSM). Full desciption available in this publication: <http://www.geosci-model-dev.net/7/387/2014/>

# CHAPTER<sup>1</sup>

## Dependencies

<span id="page-6-0"></span>Python specific dependencies are bundled in the virtual env distributed with the code repository and defined in the [requirements.txt](https://github.com/joelfiddes/tscaleV2/blob/master/requirements.txt) file . Additional system requirments:

- linux (not tested on other platforms)
- python 2.7 (to be updated to py3)
- gdal: apt-get install gdal
- pip:

```
apt-get install pip
```
• Climate Data Operators (CDO) used to concat monthly netcdfs downloaded from ECMWF:

apt-get install cdo

• ECMWF CDS API set up:

```
https://confluence.ecmwf.int/display/CKB/
˓→How+to+migrate+from+ECMWF+Web+API+to+CDS+API
```
**Quickstart** 

#### <span id="page-8-0"></span>Get the code using git:

git clone https://github.com/joelfiddes/tscaleV2.git

#### or direct download:

```
https://github.com/joelfiddes/tscaleV2/archive/master.zip
```
#### Activate virtual environment:

```
cd ./tscale
source env/bin/activate
```
Modes of operation

<span id="page-10-0"></span>POINT: Generates downscaled timeseries for a specific point defined by long/lat

TSUB: Generates downsclaed timeseried for TopoSUB cluster centroids

GRID: Generates a 2D grid of surface fields corresponding to input DEM.

**Tutorial** 

<span id="page-12-0"></span>The github repo contains a full example to set up a first prototype and understand how the code runs.

## Documentation

## <span id="page-14-1"></span><span id="page-14-0"></span>**5.1 TopoSCALE components**

TopoSCALE has 5 components:

### **5.1.1 INI file**

The INI file defines all required options for a run.

### **5.1.2 Input plugins**

- preprocesses product (resampling, conversions)
- converts to generic python class structure

Available plugins: [era5](#page-16-1)

### **5.1.3 Core engine**

- accepts generic data structures
- algorithms
- outputs generic python class structure

### **5.1.4 Output plugins**

- writes specific output formats (CSV, NetCDF)
- writes model specific outputs (SMET, GEotop, Cryogrid)
- writes grids (NetCDF, tiff)

### <span id="page-15-2"></span>**5.1.5 Optional modules**

• retrieve and preprocess data products (various api dependencies here)

## <span id="page-15-0"></span>**5.2 fetch\_era5**

<span id="page-15-1"></span>' Retrieve ecmwf data from new CDS api.

```
fetch_era5.era5_request_plev(year, month, bbox, target, product, time, plevels)
     CDS plevel api call
```
fetch\_era5.**era5\_request\_surf**(*year*, *month*, *bbox*, *target*, *product*, *time*) CDS surface api call

fetch\_era5.**eraCat**(*wd*, *grepStr*)

\* CDO \* Concats monthly era (interim or 5) files by some keyword *grepStr*. Depends on CDO. - reads monthly ERA5 data files (MARS efficiency) - concats to single file timeseries

Syntax: cdo -b F64 -f nc2 mergetime SURF\* SURF.nc

#### Parameters

- **wd** directory of era monthly datafiles
- **grepStr** "PLEV" or "SURF"

#### **Example**

wd=/home/eraDat/ grepStr= "PLEV" eraCat("/home/joel/mnt/myserver/sim/wfj\_era5/eraDat/", "PLEV")

#### fetch\_era5.**eraCat5d**(*wd*, *grepStr*)

\* NCO \* Updated method to deal with 5D of ensemble datasets NOT supported by CDO Concats monthly era (interim or 5) files by some keyword *grepStr*. Depends on NCO. sudo apt-get install nco - reads monthly ERA5 data files (MARS efficiency) - concats to single file timeseries - 2 steps

- assign time to "record" dimeanion in firstfile
- concat files

#### Parameters

- **wd** directory of era monthly datafiles
- **grepStr** "PLEV" or "SURF"

#### **Example**

wd=/home/eraDat/ grepStr= "PLEV" eraCat("/home/joel/mnt/myserver/sim/wfj\_era5/eraDat/", "PLEV")

fetch\_era5.**retrieve\_era5\_plev**(*product*, *startDate*, *endDate*, *eraDir*, *latN*, *latS*, *lonE*, *lonW*, *step*, *plevels*)

Sets up era5 pressure level retrieval. \* Creates list of year/month pairs to iterate through. \* MARS retrievals are most efficient when subset by time. \* Identifies preexisting downloads if restarted. \* Calls api using parallel function.

#### **Parameters**

• **config** – config object defining INI

• **eraDir** – directory to write output

<span id="page-16-2"></span>latN: north latitude of bbox latS: south latitude of bbox lonE: easterly lon of bbox lonW: westerly lon of bbox

Returns Monthly era pressure level files.

fetch\_era5.**retrieve\_era5\_surf**(*product*, *startDate*, *endDate*, *eraDir*, *latN*, *latS*, *lonE*, *lonW*, *step*) Sets up era5 surface retrieval. \* Creates list of year/month pairs to iterate through. \* MARS retrievals are most efficient when subset by time. \* Identifies preexisting downloads if restarted. \* Calls api using parallel function.

#### **Parameters**

- **product** "reanalysis" (HRES) or "ensemble\_members" (EDA)
- **startDate** –
- **endDate** –
- **eraDir** directory to write output
- **latN** north latitude of bbox
- **latS** south latitude of bbox
- **lonE** easterly lon of bbox
- **lonW** westerly lon of bbox

Returns Monthly era surface files.

```
fetch_era5.retrieve_era5_tpmm(startDate, endDate, eraDir, latN, latS, lonE, lonW)
```
retrive monthly tp means to correct 6 or 3h TP retrieval documented era5 here: [https://confluence.](https://confluence.ecmwf.int/display/CKB/ERA5+data+documentation#ERA5datadocumentation-Monthlymeans) [ecmwf.int/display/CKB/ERA5+data+documentation#ERA5datadocumentation-Monthlymeans](https://confluence.ecmwf.int/display/CKB/ERA5+data+documentation#ERA5datadocumentation-Monthlymeans) values are mean daily for that month, weight by number of days in month eg annualtotal  $=$ sum(wfj\_m\*c(31,28,31,30,31,30,31,31,30,31,30,31))

## <span id="page-16-0"></span>**5.3 main**

## <span id="page-16-1"></span>**5.4 era5**

ERA5.py

ERA5 IO plugin

This module rquires input files:

- PLEV.nc: all pressure level variables for entire domain (single/multiple CGCs) [time X grid cell X level X variable]
- SURF.nc: all surface variables for entire domain (single/multiple CGCs) [time X grid cell X variable]

This plugin contains methods to:

- classes for both pressurelevel and surface objects
- extract coarse grid cell (CGC) based on longitude latitude of station or CGC centre
- convert values to toposcale standard
- writes single parameter files
- TopoSCALE standard input:
- <span id="page-17-0"></span>– air temperature - K
- precipitation mmh\*1
- shortwave Wm\*\*2
- longwave Wm\*\*2
- wind U and V vectors
- time iso
- relative humidity

#### **Example**

Initialise new era5 instance:

p=era5.Plev(fp, stat.lat, stat.lon)

Attributes:

Todo:

```
class era5.Plev(fp, mylat, mylon)
```
Makes a plev object which is array of all pressure level variables processed to standard toposcale units

#### Parameters

- **fp** filepath to concatenated PLEVEL.nc file
- **mylat** latitude of station or grid centre
- **mylon** longitude of station or gride centre

#### **Example**

```
p=Plev(fp) varnames=p.varnames()
```
#### **addShape**()

adds two dimensions of time and levels

#### **addTime**()

add time vector and convert to ISO Return datetime objects given numeric time values. The units of the numeric time values are described by the units argument and the calendar keyword. The returned datetime objects represent UTC with no time-zone offset, even if the specified units contain a time-zone offset.

calender options defined here: <http://unidata.github.io/netcdf4-python/#netCDF4.num2date>

```
addVar(varname, dat)
     rename attribute
```

```
extractCgc(var, startIndex, endIndex)
```
extract variable and cgc (now np array) dimension order: time, level, lat,lon

```
extractCgc5d(var, member, startIndex, endIndex)
```
extract variable, ensemble memeber and cgc (now np array) from 5d nc files eg era5 ensemble (extra dimension ensemble 'number')

dimension order: time, ensemble, level, lat,lon

#### **getVar**(*var*)

extract variables (remains an nc object)

```
getVarNames()
```
# returns list of variables excluding dimension names time, lon,lat, level

#### **class** era5.**Plev\_interp**(*fp*, *mylat*, *mylon*)

Makes a plev object which is array of all variables processed to standard toposcale units and interpolated to x, y, z

Parameters  $fp$  – filepath to concatenated PLEVEL.nc file

#### **Example**

p=Plev(fp) varnames=p.varnames()

```
interpCgc(var)
```
# interp variable and cgc (now np array) !!NOT FINISHED!! Perhaps a different class as here includes z interpolation

**class** era5.**Surf**(*fp*, *mylat*, *mylon*)

Makes a plev object which is array of all surface variables processed to standard toposcale units

Parameters  $fp$  – filepath to concatenated PLEVEL.nc file

#### **Example**

p=Plev(fp) varnames=p.varnames()

**extractCgc**(*var*, *startIndex*, *endIndex*) extract variable and cgc (now np array)

#### **extractCgc4d**(*var*, *member*, *startIndex*, *endIndex*)

extract variable, ensemble memeber and cgc (now np array)from 4d nc files eg era5 ensemble (extra dimension ensemble 'number')

dimension order: time, ensemble, lat,lon

#### **gridEle**()

compute surface elevation of coarse grid

#### **instRad**(*step*)

Convert SWin from accumulated quantities in J/m2 to instantaneous W/m2 see: [https://confluence.ecmwf.](https://confluence.ecmwf.int/pages/viewpage.action?pageId=104241513) [int/pages/viewpage.action?pageId=104241513](https://confluence.ecmwf.int/pages/viewpage.action?pageId=104241513)

Parameters step – timstep in seconds (era5=3600, ensemble=10800)

Note: both EDA (ensemble 3h) and HRES (1h) are accumulated over the timestep and therefore treated here the same. <https://confluence.ecmwf.int/display/CKB/ERA5+data+documentation>

#### **tp2rate**(*step*)

convert tp from m/timestep (total accumulation over timestep) to rate in mm/h

Parameters step – timstep in seconds (era5=3600, ensemble=10800)

Note: both EDA (ensemble 3h) and HRES (1h) are accumulated over the timestep and therefore treated here the same. <https://confluence.ecmwf.int/display/CKB/ERA5+data+documentation>

#### era5.**series\_interpolate**(*time\_out*, *time\_in*, *value\_in*, *cum=False*)

Interpolate single time series. Convenience function for usage in scaling kernels. time\_out: Array of times [s] for which output is desired. Integer. time\_in: Array of times [s] for which value\_in is given. Integer. value\_in: Value time series. Must have same length as time\_in. cum: Is valiable serially cummulative like LWin? Default: False.

### <span id="page-19-1"></span><span id="page-19-0"></span>**5.5 tscale**

#### tscale.py

Downscale forcing from atmospheric grid.

This module downscales all required fields, TA, RH, WS, WD, LW, SW based on properties of a stat object that represents a station (Mode=POINT) or a cluster centroid (mode=TSUB) or a pixel (mode=GRID).

#### **Example**

Initialise a new tscale instance with:: \$ p.plevels()

Attributes:

#### Todo:

• Precipitation look up table hardcoded in method

```
class tscale.tscale(z)
```
Interpolate pressure level vector from single cgc in the TopoSUB use case

Args:

Example:

**Rh2Wvp**(*RH*)

'compute water vapour pressure

Parameters

• **humidity (%** (RH=relative) – 0-100)

• **temperature** (tair=air) –

**addVar**(*varname*, *datInterp*) Assign correct attribute name

```
lwin(sob, tob, stat)
```
Convert to RH (should be in a function). Following MG Lawrence DOI 10.1175/BAMS-86-2-225

```
relHumCalc(tdew)
```
convert ERA interim surface dewpoint temp to relative humidity based on d2m and t2m :param tdew=dewpoint temp: :type tdew=dewpoint temp: kelvin :param tair=air temperature: :type tair=air temperature: kelvin

```
swin(pob, sob, tob, stat, dates)
```
toposcale surface pressure using hypsometric equation - move to own class

EDITS Feb 20 2020:

-See [https://www.evernote.com/Home.action?login=true#n=78e92684-4d64-4802-ab6c-](https://www.evernote.com/Home.action?login=true#n=78e92684-4d64-4802-ab6c)2cb90b277e44&s=s500&ses=1&sh=5&sds=5&x=& -

EDITS Jul 11 2019:

- removed elevation scaling as this degrade results at least in WFJ test- Kris?
- reimplemnt original additative ele method better than beers, or at least less damaging
- removed mask, why is this causing problems?
- <span id="page-20-1"></span>• dotprod method (corripio) does not seem to work - I dont think it ever did as we used SWTopo  $=$ FALSE
- use Dozier cos corrction method (as in paper right)
- So ... we have ele, illumination angle, self shading and svf correction. We do not have horizon correction (partly in self shading of course)

#### **swin\_joel**() PARTITION

#### **tscale1D**(*dat*, *stat*)

Example function with types documented in the docstring.

[PEP 484](https://www.python.org/dev/peps/pep-0484/) type annotations are supported. If attribute, parameter, and return types are annotated according to [PEP 484,](https://www.python.org/dev/peps/pep-0484/) they do not need to be included in the docstring:

Interpolates vector of pressure level data to station elevation at each timestep to create timeseries of downscaled values at station elevation

#### Parameters

- **param1** ([int](https://docs.python.org/3/library/functions.html#int)) The first parameter.
- **param2**  $(str)$  $(str)$  $(str)$  The second parameter.

Returns The return value. True for success, False otherwise.

Return type [bool](https://docs.python.org/3/library/functions.html#bool)

```
wind(tob)
```
methods for working with wind

```
windCorRough(tob, pob, sob, stat)
     corrects wind speed according to true rougness values
```
## <span id="page-20-0"></span>**5.6 solarGeom**

Solar geometery

A set of methods that compute solar geometry objects. This is a Python implementation of Javier Corripio's R-package 'insol'. Documented here:

<https://doi.org/10.1080/713811744>

validated against original R-package code from Corripio

Example:

Attributes:

Todo:

solarGeom.**declination**(*jd*)

Computes the declination of the Sun for a given Julian Day.

jd: Julian Day and decimal fraction. cat("USAGE: declination(jd)

 $\mathcal{L}$ 

```
solarGeom.eqtime(jd)
```
<span id="page-21-0"></span>Computes the equation of time for a given Julian Day.

jd: Julian Day and decimal fraction. cat("USAGE: eqtime(jd)

 $\left( \cdot \right)$ 

solarGeom.**hourangle**(*jd*, *longitude*, *timezone*)

Hour angle, internal function for solar position.

jd: Julian Day and decimal fraction. latitude: Latitude of observer in degrees and decimal fraction. longitude: Longitude of observer in degrees and decimal fraction. timezone: in hours, west of Greenwich is negative eg CH is "1"

cat("USAGE: hourangle(jd,longitude,timezone)

#### julian day, degrees, hours. Return radians

")

solarGeom.**hourangleMD**(*jd*, *longitude*, *timezone*, *statsize*, *timesize*)

Hour angle, internal function for solar position.

THIS IS MLTIDIMENSIONAL VERSION LONGITUDE/TIMEZONE are vectors (of stations) not scalars

jd: Julian Day and decimal fraction. latitude: Latitude of observer in degrees and decimal fraction. longitude: Longitude of observer in degrees and decimal fraction. timezone: in hours, west of Greenwich is negative eg CH is "1"

cat("USAGE: hourangle(jd,longitude,timezone)

julian day, degrees, hours. Return radians

")

#### solarGeom.**normalvector**(*slope*, *aspect*)

Calculates a unit vector normal to a surface defined by slope inclination and slope orientation.

slope: slope of position in degrees aspect: aspect of position in degrees print("USAGE: normalvector(slope,aspect)

")

#### solarGeom.**sunpos**(*sunv*)

Returns a matrix of azimuth and zenith angles of the sun given the unit vectors from the observer to the direction of the sun. Plus sun elevation.

sunv: sunvector #print("USAGE: sunpos(sunvector) 3D vector")

#### solarGeom.**sunposMD**(*sunx*, *suny*, *sunz*)

Returns a matrix of azimuth and zenith angles of the sun given the unit vectors from the observer to the direction of the sun. Plus sun elevation.

sunv: sunvector #print("USAGE: sunpos(sunvector) 3D vector")

solarGeom.**sunvector**(*jd*, *latitude*, *longitude*, *timezone*)

Calculates a unit vector in the direction of the sun from the observer position

jd: Julian Day and decimal fraction. latitude: Latitude of observer in degrees and decimal fraction. longitude: Longitude of observer in degrees and decimal fraction. timezone: Time zone in hours, west is negative. # cat("USAGE: sunvector(jd,latitude,longitude,timezone)

<span id="page-22-1"></span>values in jd, degrees, hours

 $\mathcal{L}$ 

solarGeom.**sunvectorMD**(*jd*, *latitude*, *longitude*, *timezone*, *statsize*, *timesize*)

Calculates a unit vector in the direction of the sun from the observer position

jd: Julian Day and decimal fraction. latitude: Latitude of observer in degrees and decimal fraction. longitude: Longitude of observer in degrees and decimal fraction. timezone: Time zone in hours, west is negative. # cat("USAGE: sunvector(jd,latitude,longitude,timezone)

values in jd, degrees, hours

")

```
solarGeom.to_jd(dt)
```
dt: python dattime object Converts a given datetime object (dt) to Julian date. Algorithm is copied from [https:](https://en.wikipedia.org/wiki/Julian_day) [//en.wikipedia.org/wiki/Julian\\_day](https://en.wikipedia.org/wiki/Julian_day) All variable names are consistentdatetime.datetime.now() with the notation on the wiki page.

cite:https://github.com/dannyzed/julian/blob/master/julian/julian.py

test : dt = datetime.datetime.now()

#### **Parameters**

- **fmt** –
- **dt** (datetime) Datetime object to convert to MJD
- **Returns** –
- **-------** –
- $jd(fload)$  –

### <span id="page-22-0"></span>**5.7 Editing docs**

#### **5.7.1 restructuredtext**

<http://www.sphinx-doc.org/en/master/usage/restructuredtext/basics.html>

#### **5.7.2 Docstrings**

Follow google style eg.

"""Example Google style docstrings.

This module demonstrates documentation as specified by the [Google Python Style Guide.](http://google.github.io/styleguide/pyguide.html) Docstrings may extend over multiple lines. Sections are created with a section header and a colon followed by a block of indented text.

Example: Examples can be given using either the Example or Examples sections. Sections support any reStructuredText formatting, including literal blocks:

\$ python example\_google.py

Section breaks are created by resuming unindented text. Section breaks are also implicitly created anytime a new section starts.

Attributes:

module\_level\_variable1 (int): Module level variables may be documented in either the Attributes section of the module docstring, or in an inline docstring immediately following the variable.

Either form is acceptable, but the two should not be mixed. Choose one convention to document module level variables and be consistent with it.

#### Todo:

- For module TODOs
- You have to also use sphinx.ext.todo extension

 $\dots$ 

Search code

- <span id="page-24-0"></span>• genindex
- modindex
- search

## Python Module Index

### <span id="page-26-0"></span>e

era5, [13](#page-16-1)

## f

fetch\_era5, [12](#page-15-1)

### s

solarGeom, [17](#page-20-0)

## t

tscale, [16](#page-19-0)

### Index

## <span id="page-28-0"></span>A

addShape() (*era5.Plev method*), [14](#page-17-0) addTime() (*era5.Plev method*), [14](#page-17-0) addVar() (*era5.Plev method*), [14](#page-17-0) addVar() (*tscale.tscale method*), [16](#page-19-1)

## D

declination() (*in module solarGeom*), [17](#page-20-1)

## E

eqtime() (*in module solarGeom*), [17](#page-20-1) era5 (*module*), [13](#page-16-2) era5\_request\_plev() (*in module fetch\_era5*), [12](#page-15-2) era5\_request\_surf() (*in module fetch\_era5*), [12](#page-15-2) eraCat() (*in module fetch\_era5*), [12](#page-15-2) eraCat5d() (*in module fetch\_era5*), [12](#page-15-2) extractCgc() (*era5.Plev method*), [14](#page-17-0) extractCgc() (*era5.Surf method*), [15](#page-18-0) extractCgc4d() (*era5.Surf method*), [15](#page-18-0) extractCgc5d() (*era5.Plev method*), [14](#page-17-0)

## F

fetch\_era5 (*module*), [12](#page-15-2)

## G

getVar() (*era5.Plev method*), [14](#page-17-0) getVarNames() (*era5.Plev method*), [14](#page-17-0) gridEle() (*era5.Surf method*), [15](#page-18-0)

## H

hourangle() (*in module solarGeom*), [18](#page-21-0) hourangleMD() (*in module solarGeom*), [18](#page-21-0)

## I

instRad() (*era5.Surf method*), [15](#page-18-0) interpCgc() (*era5.Plev\_interp method*), [15](#page-18-0)

## L

lwin() (*tscale.tscale method*), [16](#page-19-1)

## N

normalvector() (*in module solarGeom*), [18](#page-21-0)

## P

Plev (*class in era5*), [14](#page-17-0) Plev\_interp (*class in era5*), [15](#page-18-0)

### R

relHumCalc() (*tscale.tscale method*), [16](#page-19-1) retrieve\_era5\_plev() (*in module fetch\_era5*), [12](#page-15-2) retrieve\_era5\_surf() (*in module fetch\_era5*), [13](#page-16-2) retrieve\_era5\_tpmm() (*in module fetch\_era5*), [13](#page-16-2) Rh2Wvp() (*tscale.tscale method*), [16](#page-19-1)

## S

series\_interpolate() (*in module era5*), [15](#page-18-0) solarGeom (*module*), [17](#page-20-1) sunpos() (*in module solarGeom*), [18](#page-21-0) sunposMD() (*in module solarGeom*), [18](#page-21-0) sunvector() (*in module solarGeom*), [18](#page-21-0) sunvectorMD() (*in module solarGeom*), [19](#page-22-1) Surf (*class in era5*), [15](#page-18-0) swin() (*tscale.tscale method*), [16](#page-19-1) swin\_joel() (*tscale.tscale method*), [17](#page-20-1)

## T

to\_jd() (*in module solarGeom*), [19](#page-22-1) tp2rate() (*era5.Surf method*), [15](#page-18-0) tscale (*class in tscale*), [16](#page-19-1) tscale (*module*), [16](#page-19-1) tscale1D() (*tscale.tscale method*), [17](#page-20-1)

## W

wind() (*tscale.tscale method*), [17](#page-20-1) windCorRough() (*tscale.tscale method*), [17](#page-20-1)